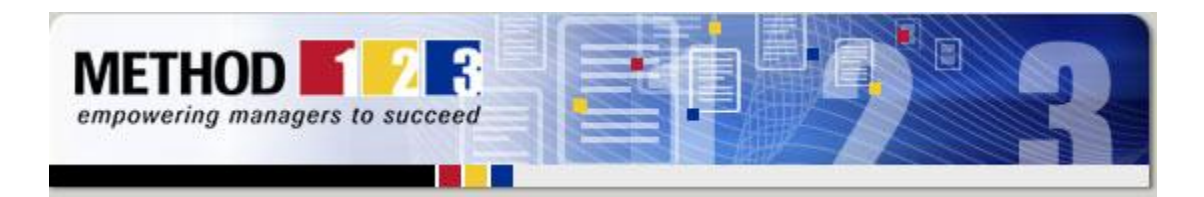

We're often asked "which steps do I take, to manage an IT project?" Yes, IT projects are different than other types, as they require a lot more analysis and design upfront, before the project begins. So we thought we'd step you through the classical life cycle for an IT project here in this newsletter, by describing...

# *The 5 Phases of IT Projects*

According to Google, "IT and Software" projects are now the most common type of project undertaken within the field of Project Management. So what are the phases in a project life cycle, that involves IT and Software? We've set them out for you below...

### **Tip 1: Analysis**

The first step for an IT project involves analyzing your requirements for a solution. To do this, you need to analyze your business environment, processes, systems, people and organizational structure, to help you set out exactly what it is that the new IT solution must deliver. Typically, companies write a "Requirements Specification" which sets out their business requirements formally, so that at the end of the project, they have a formal stake in the ground, against which the solution can be measured.

### **Tip 2: Design**

When you know what it is that you want, the next step is to design a solution for meeting those needs. In the design phase, you will design all of the components of the solution, including the; hardware, software, user interface, security and integration with other systems. The Project Manager will often get a "prototype" built, so that the customer can see roughly what the solution will look and feel like, before the development phase begins.

### **Tip 3: Develop**

The longest and most time consuming phase is always the development of the system. This involves writing software code, constructing hardware, building the database, writing the user interface and fitting together each of the components into a complete solution for the customer. It's during this phase that most delays are experienced, and they

### *New Reseller Program*

We have greatly improved our Reseller Program, which allows companies to resell licenses to their clients and earn commissions on sales.

### The [new program](http://rs6.net/tn.jsp?e=001uGCQkAbVr__g0DBXzrw3jy3UXFnzUa86XZNyn6q1yfvHLdb6jG1MuGd6PCAUe53wy0LX9mWRjYYPbkGypQya_F4GYaZbGlJMFiu6b2b399AzYPYAkgIKkiZBdYd2DVjCHkMdTIN3pF8=) is

really simple. Resellers get a code that allows them to earn a commisison on any sale that they influence.

So if you're a consultant, trainer or software vendor and you would like to earn money by reselling MPMM, then [you can join here.](http://rs6.net/tn.jsp?e=001uGCQkAbVr_84nwmit5FhoXmtevddnzCaZuNK8hjN3MIdWAZq1u4r25HI4cwaGRJpXcEkpH3DX0cFFh1siA0Yl0wFQ2e3ye4DVqw3xoempGkXqUj9zF5sOcGY95SUnucVp7iFif8FkUo=)

## *New Version of MPMM*

We have just released a major new version of MPMM Project Management Methodology.

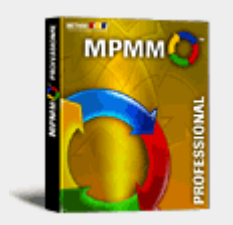

You can now: **Import templates** Use MS Word

are typically due to insufficient analysis and design being completed.

### **Tip 4: Test**

When the solution has been built, it's time to test that it performs as expected. A smart tester will have already agreed with the customer what it is that should be tested and what the outcome should be. If this is done, then testing is more of a formality and there should be "no surprises" during the testing process. There are various types of testing, including system / load / performance / security / user interface testing.

#### **Tip 5: Implement**

After comprehensive testing, you're ready to "Go Live". You do this by installing the hardware at the customers site, installing the sotware, and migrating the data over from the existing system to the new system. Some final "checks and balances" are performed to ensure that the data is accurate and the system is performing as expected, and then you're finished.

*Note: While the phases in an IT project may be different than other projects, the way you manage them will be the same. For this reason, you can follow the MPMM Project Management Methodology to manage IT and all other projects, to achieve success. [Download a free trial now!](http://rs6.net/tn.jsp?e=001uGCQkAbVr_9V6Xslt_QxYHmrw5gO8copF_vpD0PnkbGL9RI9TF6PNJdWR6rNp19ojhldnkoFVuN3Z-RL3CcAWeMrXnIN60eULhmzCGV64Be4T9uMOwyRZnRFig_cbPw00j6wGVZfgKhMUUbic4yHVfLALl0w8dT4)*

Brand it your own

Fully integrated with Microsoft Word, MPMM uses innovative ways of helping you create and manage your project methodologies.

[Watch this video](http://rs6.net/tn.jsp?e=001uGCQkAbVr_8Bbu5SXAHLgguY_UuvcqsKyEfhZnhmjV59StRyViitERwrAPBWMZiZgnpy6HkZADINHdpvfTH5rTpYtboPQRadwaGnJIiaLghHG5dkERcvK0aINtm_O4RVfC41p2VbcS9MLgFuNVwPQpQW3-MU6QYY)

The latest verison of MPMM Professional is available immediately online.

[Download a free trial](http://rs6.net/tn.jsp?e=001uGCQkAbVr_9V6Xslt_QxYHmrw5gO8copF_vpD0PnkbGL9RI9TF6PNJdWR6rNp19ojhldnkoFVuN3Z-RL3CcAWeMrXnIN60eULhmzCGV64Be4T9uMOwyRZnRFig_cbPw00j6wGVZfgKhMUUbic4yHVfLALl0w8dT4)  [here...](http://rs6.net/tn.jsp?e=001uGCQkAbVr_9V6Xslt_QxYHmrw5gO8copF_vpD0PnkbGL9RI9TF6PNJdWR6rNp19ojhldnkoFVuN3Z-RL3CcAWeMrXnIN60eULhmzCGV64Be4T9uMOwyRZnRFig_cbPw00j6wGVZfgKhMUUbic4yHVfLALl0w8dT4)

© Method123 Ltd 2008

#### **[Forward email](http://ui.constantcontact.com/sa/fwtf.jsp?m=1100360207402&ea=gabrielr%40msqaa.org&a=1102040017989)**

⊠ SafeUnsubscribe® This email was sent to gabrielr@msqaa.org, b[y simon@method123.com](mailto:simon@method123.com) Instant removal with [SafeUnsubscribe](http://visitor.constantcontact.com/d.jsp?p=un&v=001mgE3FntyvyepAcHNmFSMiNjdM2s4Tl8qBYgbpV-GI87iC6zQveRPqX_H_issP_bUgI2Z5R01_d4ahgVLq1CXYw%3D%3D)™ | [Privacy Policy.](http://ui.constantcontact.com/roving/CCPrivacyPolicy.jsp)

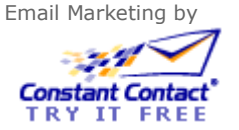

Method123 | 1840 W. Whittier Blvd #1596 | La Habra | CA | 90631